Basic Computing and Programming

> Lecture # 10: Introduction to Internet

# Today's Aim

- What is Internet?
- Key Characteristics
- Components of the Internet
- Internet Addressing the Domain Names
- DNS
- Tools and Services on the Internet
- Statistics
- History of Internet

## What is Internet?

- A network of networks
- Connects computers around the Globe
- Not owned by any Organization or a person
- Thousands of users connect to and disconnect from it daily
- For students; a great resource for research activities

## Key Characteristics

- Geographic Distribution
- Worldwide Acceptance
- Continued Exponential Growth
- Robust Architecture
- Speed
- Universal Access
- Standardized flow of Info
- Self-Learning Made Easy
- Freedom of Speech
- The Digital Advantage-Packet Switching

- The key components of the Internet are:
  - Clients
  - Servers
  - Protocols

#### Clients

- The users (or computers) connected to the Internet are called clients
- The software running on the user-end are called Client-Software
- Examples:
  - Browsers
  - Messengers
  - FTP software

#### Servers

- The machines dedicated to providing different services to the users/clients are called Servers
- For example, File Servers, Web Servers, Game Servers, Streaming Servers etc.
- Servers run special software to serve the clients, e.g., Apache, PHP, MySQL etc.

#### Protocols

- A standard set of rules for communication over the Internet
- Examples:
  - HTTP (hyper-text-transfer protocol)
  - FTP (file-transfer protocol)
  - SMTP (simple-mail-transfer protocol)
  - POP3 (post-office-protocol)

#### Protocols (continued)

- HTTP
  - used while retrieving a web page from a web-server
- FTP
  - involved in downloading a file from a file-server
- SMTP
  - used to send e-mail
- POP3
  - used for receiving e-mail

- Protocols (continued)
  - □ TCP/IP
    - The protocols' suit of choice for use over the Internet
    - Developed by DoD on Unix (1980s)
    - TCP responsible for forming the packets
    - IP responsible for Routing
    - TCP responsible for Reassembly at the destination

- Recall the Global IP addresses; used to identify a machine worldwide
- But IP address being a number can't be remembered easily
- So every Global IP address is mapped to a 'Domain Name', easily remembered
- Examples of Domain Names;

www.google.com, www.wikipedia.org

## DNS

#### DNS (Domain Name System)

- It is the system which enables to find out the IP address; given a Domain Name
- Domain Name Servers are the key components of this system
- These servers run databases containing the names and IPs of machines on the Internet
- These name servers also exchange messages to update one another

## Tools and Services on Internet

- e-Mail
- Instant Messaging-Chat
- Remote Login
- File Transfer
- Newsgroups
- Games
- WWW

## Internet Users Worldwide

#### Internet Usage by World Region

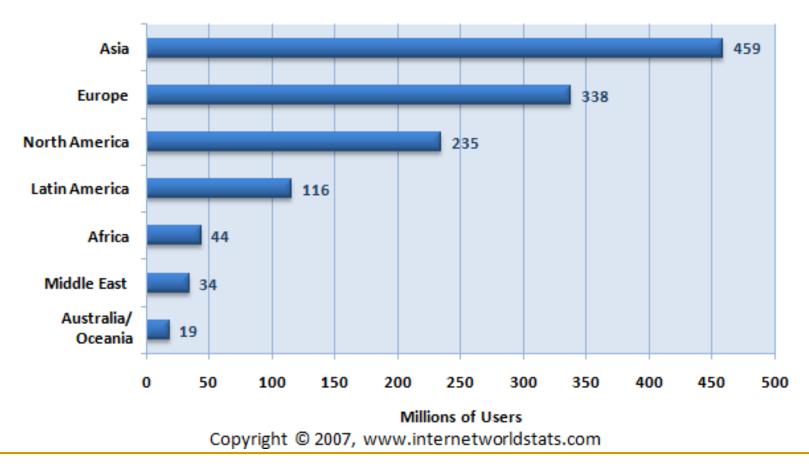

## Users Statistics (continued)

| WORLD INTERNET USAGE AND POPULATION STATISTICS |               |            |                 |               |            |              |
|------------------------------------------------|---------------|------------|-----------------|---------------|------------|--------------|
|                                                | Population    | Population | Internet Usage, | % Population  | Usage      | Usage Growth |
| World Regions                                  | ( 2007 Est.)  | % of World | Latest Data     | (Penetration) | % of World | 2000-2007    |
| <u>Africa</u>                                  | 933,448,292   | 14.20%     | 43,995,700      | 4.70%         | 3.50%      | 874.60%      |
| Asia                                           | 3,712,527,624 | 56.50%     | 459,476,825     | 12.40%        | 36.90%     | 302.00%      |
| Europe                                         | 809,624,686   | 12.30%     | 337,878,613     | 41.70%        | 27.20%     | 221.50%      |
| Middle East                                    | 193,452,727   | 2.90%      | 33,510,500      | 17.30%        | 2.70%      | 920.20%      |
| North America                                  | 334,538,018   | 5.10%      | 234,788,864     | 70.20%        | 18.90%     | 117.20%      |
| Latin America/Caribbean                        | 556,606,627   | 8.50%      | 115,759,709     | 20.80%        | 9.30%      | 540.70%      |
| <u>Oceania / Australia</u>                     | 34,468,443    | 0.50%      | 19,039,390      | 55.20%        | 1.50%      | 149.90%      |
| WORLD TOTAL                                    | 6,574,666,417 | 100.00%    | 1,244,449,601   | 18.90%        | 100.00%    | 244.70%      |

## Pakistan's Statistics

- 1.2M Internet users in Pakistan in 5/2000 (1% of population)
- 10.5 M (2005)
- 12 M 9/2006 (7.2% of total Population)

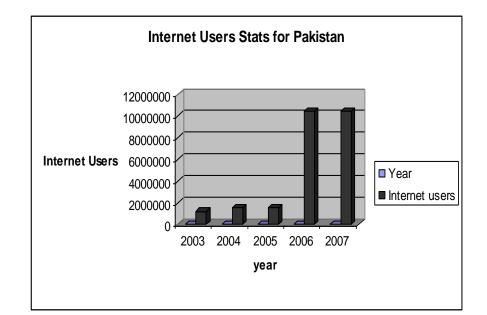

- 1858-The Atlantic Cable
- 1957-Sputnik
- 1958-DoD establishes ARPA
- 1962-Licklider Involves 4 Universities
- 1969-BBN's IMP
- 1972-ARPANET's Public Debut

- 1972-email and @ symbol, Telnet Protocol
- 1973-FTP
- 1974-"Internet" used for the first time
- 1978-UUCP
- 1979-Usenet
- 1980-DoD Replaces NCP by TCP/IP
- 1981-BITNET for IBM
- Listserve

- 1983-TCP/IP becomes Universal
- 1986-NSFNet, a 56Kbps connection
- 1989-56Kbps upgraded to 1.5Mbps T1 connection
- 1989-Archie
- WAIS
- 1990-ARPANET dissolved
- 1991-Gopher came into Being

- **1993-WWW**
- 1993-NSFNet upgraded to T3 (45Mbps)
- 1993-1994 Web browsers Mosaic & Netscape Navigator are introduced
- 1995-NSFNet6 replaced by vBNS

#### Internet vs WWW?

#### Internet vs Intranet?